Документ подписан простой электронной подписью Информация о владельце: ФИО: Соловьев Дмитрий Александрович Должность: ректор ФГБОУ ВО Вавиловский университет Дата подписания: 16.04.2023 22:25:28 Уникальный программный ключ: 528682d78e671e566ab07f01fe1ba2172f735a12

**МИНИСТЕРСТВО СЕЛЬСКОГО ХОЗЯЙСТВА РОССИЙСКОЙ ФЕДЕРАЦИИ Федеральное государственное бюджетное образовательное учреждение высшего образова «Саратовский государственный аграрный университет имени Н. И. Вавилова» СОГЛАСОВАНО**<br>Заведующий кафедрой *• •* **<b>***• • • • • • • • • • • • • • • • • • • • • • • • • • • • • • • • • • •*  $\mu$  Traves C.H. Д. и.о. декана факульт  $\frac{15}{15}$  /  $\frac{12021}{15}$ Дудникова Е. «\_\_\_\_\_» \_\_\_\_\_\_\_\_\_\_\_\_\_\_\_2021 г.  $\frac{12.77}{24.7}$   $\frac{12.2}{2021}$ **РАБОЧАЯ ПРОГРАММА ДИСЦИПЛИНЫ (МОДУЛЯ)** ЦИФРОВЫЕ ТЕХНОЛОГИИ В Дисциплина **ЭКОНОМИКЕ** Направление подготовки 38.03.01 Экономика Направление подготовки / специальность **38.03.01 Экономика**  Экономика, учет и финансы Направленность (профиль) предприятий АПК Квалификация выпускника Нормативный срок 4 года Форма обучения **4 года и случать срок в случать с** Форма обучения **Очная** Разработчик: доцент, Шибайкин В.А. *Разработчик: доцент, Шибайкин В.А. \_\_\_\_\_\_\_\_\_\_\_\_\_*  $\mathbb{R}^n$  (note that the contract of the contract of the contract of the contract of the contract of the contract of the contract of the contract of the contract of the contract of the contract of the contract of the con

Саратов 2021

1

**Саратов 2021**

## **1. Цель освоения дисциплины**

Целью освоения дисциплины является формирование у обучающихся навыков работы с современным программным обеспечением и веб-средой, коммуникационного обмена информацией в индивидуальной и коллективной работе, интерпретации информации с использованием ИКТ для профессиональной деятельности.

## **2. Место дисциплины в структуре ОПОП ВО**

В соответствии с учебным планом по направлению подготовки 38.03.01 Экономика дисциплина «Цифровые технологии в экономике» относится к обязательной части блока 1.

Для изучения данной дисциплины необходимы знания, умения и навыки, формируемые предшествующими дисциплинами, практиками: «Информатика», «Экономика».

Дисциплина «Цифровые технологии в экономике» является базовой для изучения дисциплин, практик: «Экономика бережливого производства в АПК», «Практикум по бухгалтерскому учету», «Технологическая (проектнотехнологическая) практика по экономике».

## **3. Перечень планируемых результатов обучения по дисциплине, соотнесенных с индикаторами достижениями компетенций**

Изучение данной дисциплины направлено на формирование у обучающихся компетенций, представленных в табл. 1

## Таблица 1

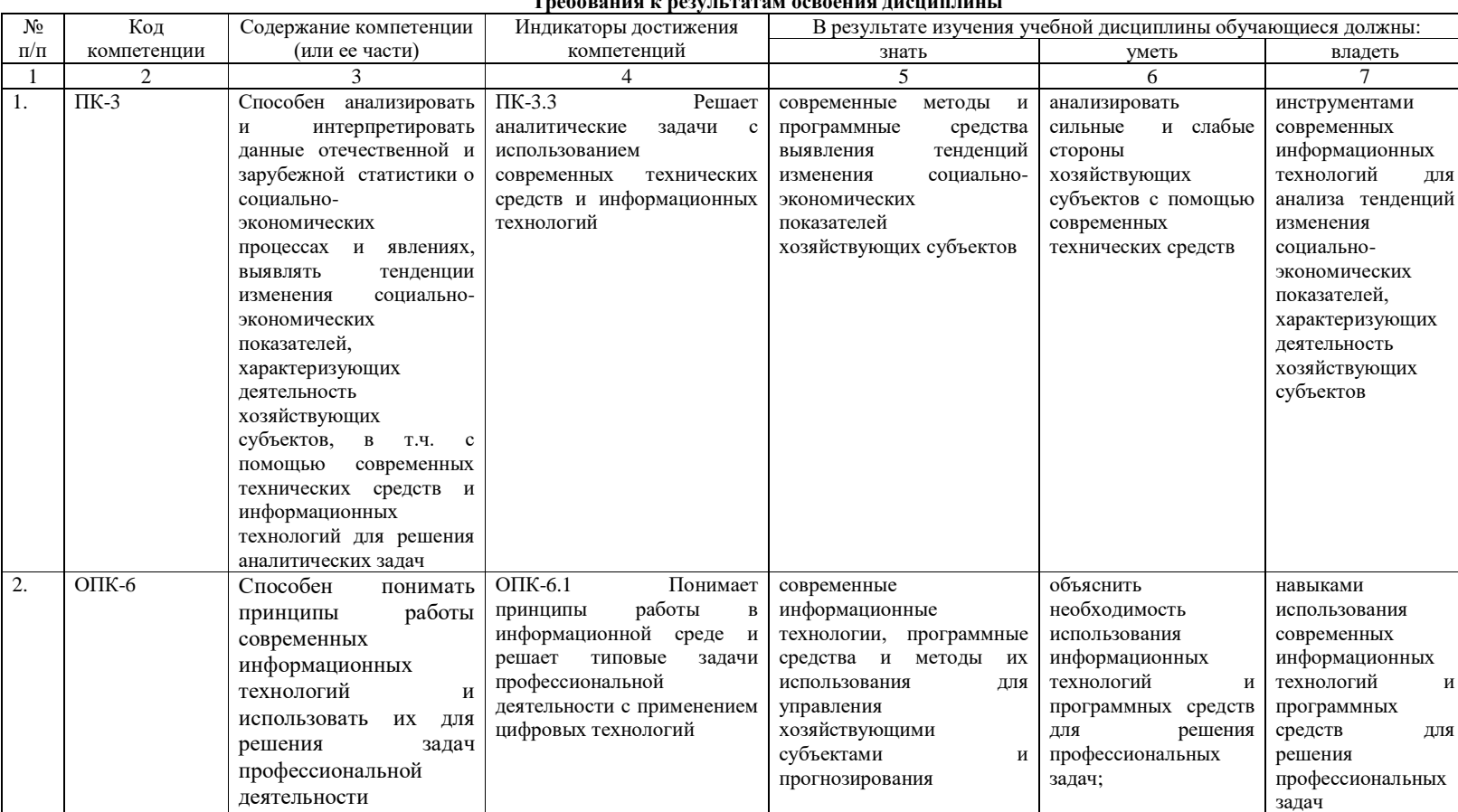

#### Траборация и разуш татам осроения писниц

 $\overline{\mathbf{3}}$ 

# **4. Объём, структура и содержание дисциплины**

Общая трудоемкость дисциплины составляет 3 зачетные единицы, 108 часов.

**Таблица 2 \*\***

**Объем дисциплины**

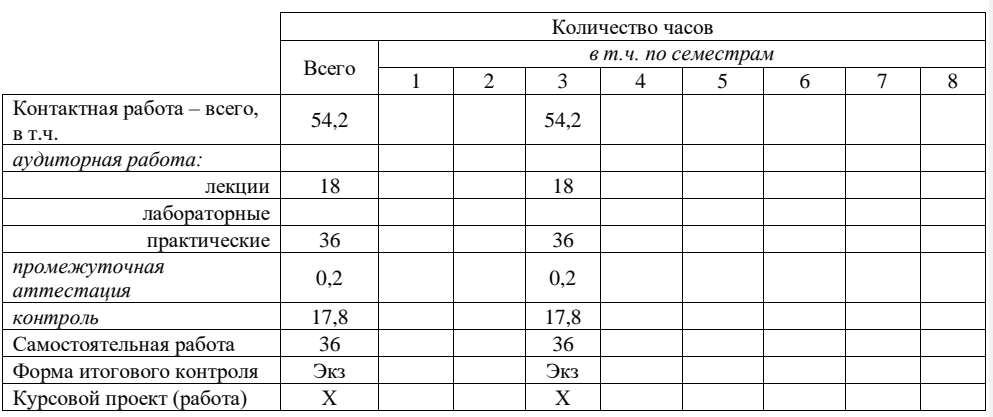

**Структура и содержание дисциплины**

**Таблица 3**

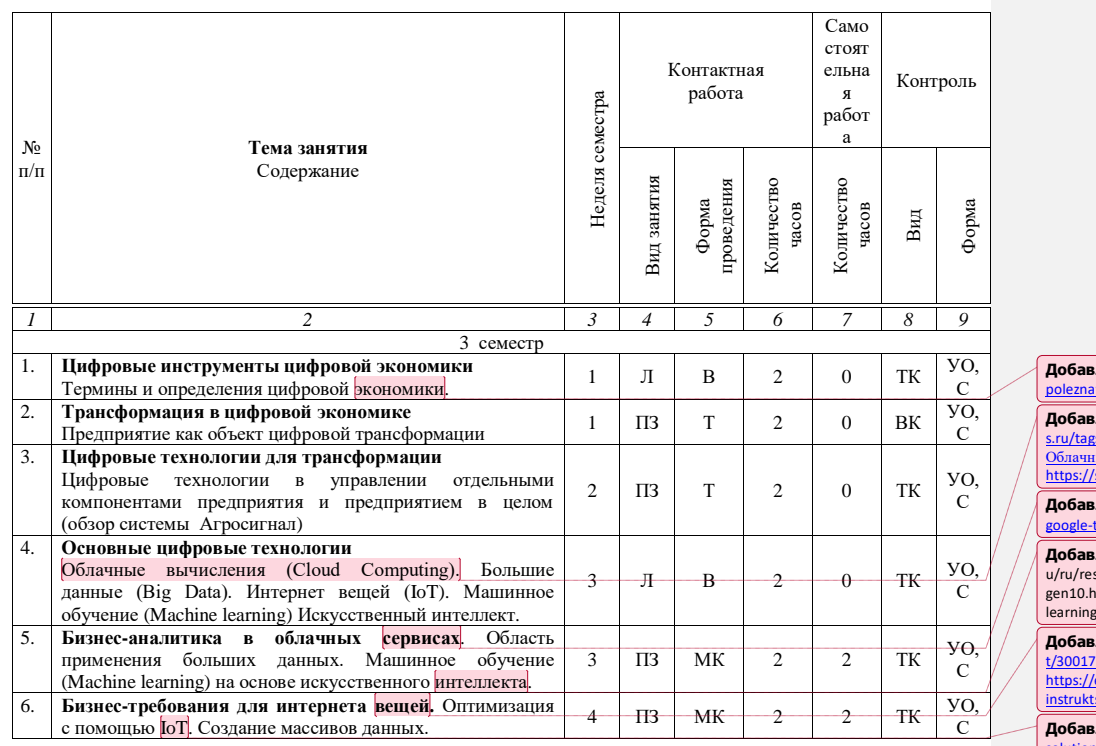

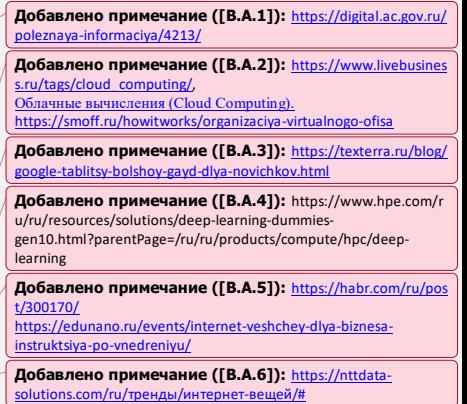

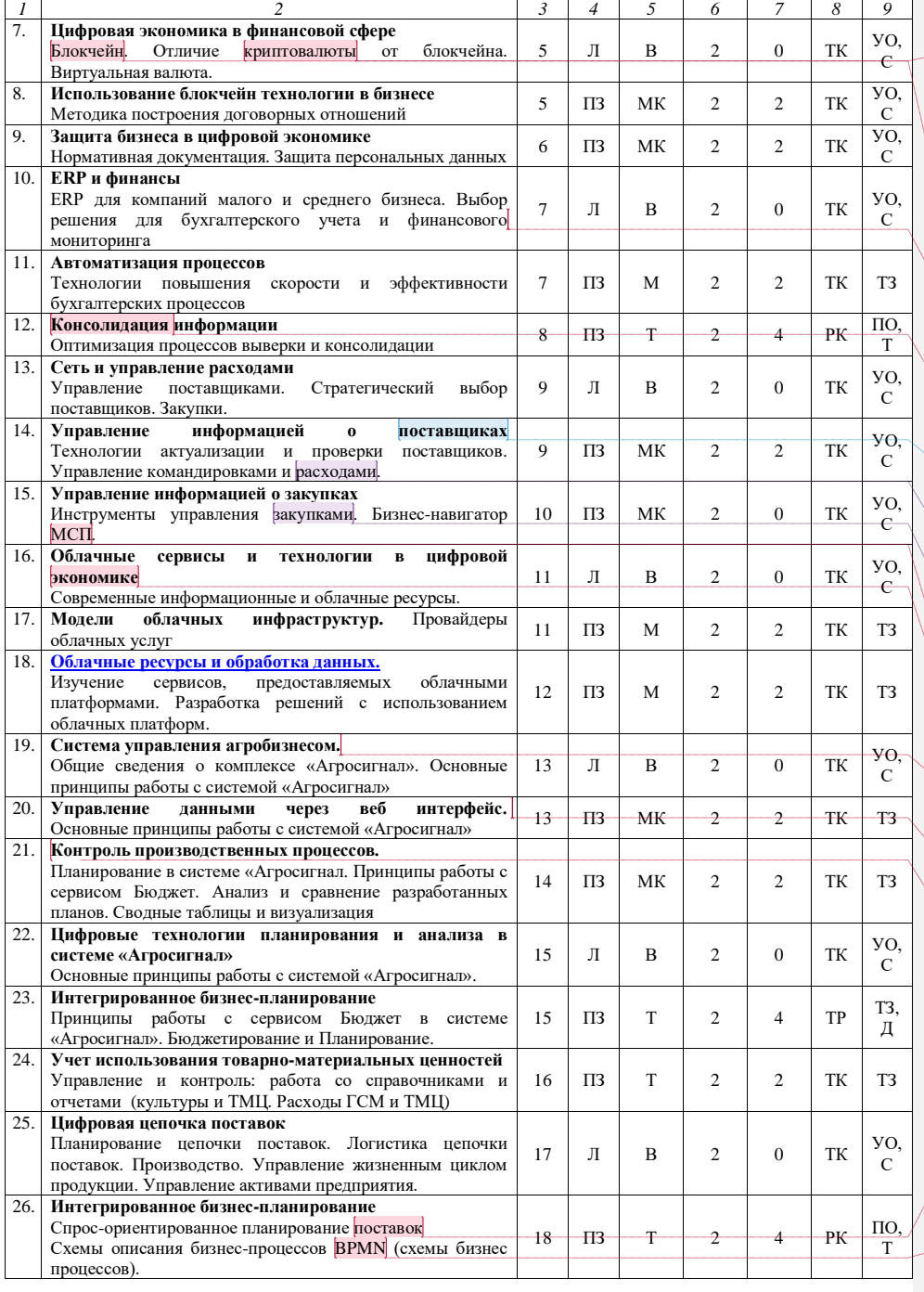

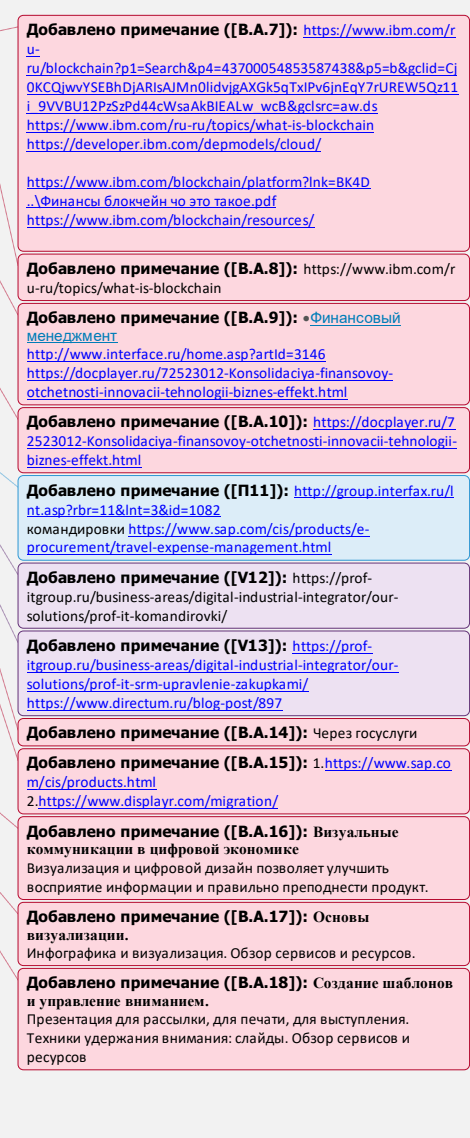

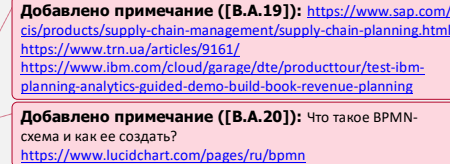

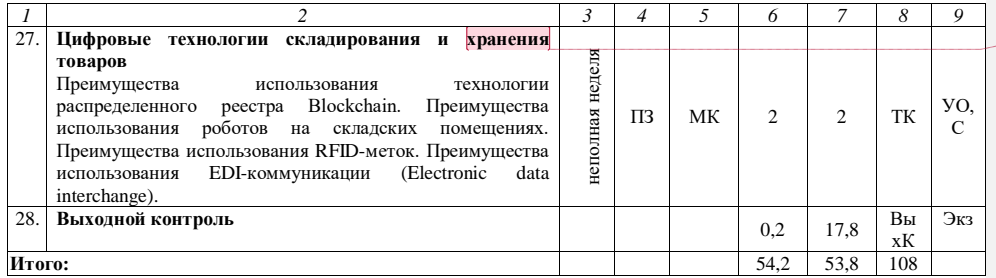

**Добавлено примечание ([В.А.21]):** [https://www.sap.com/](https://www.sap.com/cis/products/supply-chain-management/supply-chain-planning.html) [cis/products/supply-chain-management/supply-chain-planning.html](https://www.sap.com/cis/products/supply-chain-management/supply-chain-planning.html) <https://www.trn.ua/articles/9161/> [https://www.ibm.com/cloud/garage/dte/producttour/test-ibm](https://www.ibm.com/cloud/garage/dte/producttour/test-ibm-planning-analytics-guided-demo-build-book-revenue-planning)[planning-analytics-guided-demo-build-book-revenue-planning](https://www.ibm.com/cloud/garage/dte/producttour/test-ibm-planning-analytics-guided-demo-build-book-revenue-planning)

.moysklad.ru

**Примечание:**

Условные обозначения:

**Виды аудиторной работы**: Л – лекция, ПЗ – практическое занятие.

**Формы проведения занятий**: В – лекция-визуализация, Т – лекция/занятие, проводимое в традиционной форме, М – моделирование, МК – метод кейсов.

**Виды контроля**: ВК – входной контроль; ТК – текущий контроль, ТР – творческая работа, РК – рубежный контроль. ВыхК – выходной контроль

**Форма контроля**: ПО- письменный опрос, УО- устный опрос, С – собеседование, Д – доклад, /ТЗ – типовое задание, Т –тестовое задание, Экз. – экзамен.

#### **5. Образовательные технологии**

Организация занятий по дисциплине «Цифровые технологии в экономике» проводится по видам учебной работы: лекции, практические занятия, текущий контроль.

Реализация компетентностного подхода в рамках направления подготовки 38.03.01. Экономика предусматривает использование в учебном процессе активных и интерактивных форм проведения занятий в сочетании с внеаудиторной работой для формирования и развития профессиональных навыков обучающихся.

Лекционные занятия проводится в поточной аудитории с применением мультимедийного проектора в виде учебной презентации. Основные моменты лекционных занятий конспектируются.

Целью практических занятий является выработка практических навыков использования цифровых технологий для решения типовых задач профессиональной деятельности.

Для достижения этих целей используются как традиционные формы работы – решение задач, так и интерактивные методы – моделирование, метод кейсов.

Моделирование позволяет обучиться общим требованиям к использованиям цифровых технологий, поиску источников информации по цифровом технологиям практическому навыку описания объекта или процесса с использованием эконометрических моделей.

Метод моделирования в наибольшей степени соответствует задачам высшего образования. Он способствует разделению сложного процесса моделирования на составные части, что позволяет лучше усваивать материал. Реализуется объяснительно-иллюстративный характер обучения

Метод кейса способствует развитию у обучающихся умения решать проблемы с учетом конкретных условий, ситуаций и при наличии фактической информации, развивает способности проведения анализа и диагностики проблем. С помощью метода кейса у обучающихся развиваются такие квалификационные качества, как умение четко формулировать, логично, последовательно и убедительно изложить свою позицию и выводы, умение воспринимать и оценивать технологию и информацию, метод позволяет объединить теоретическую и практическую подготовку обучающихся и дает возможность значительно повысить их профессиональный уровень.

Практические занятия проводятся в специальных аудиториях, оборудованных необходимым оборудованием.

Самостоятельная работа охватывает проработку обучающимися отдельных вопросов теоретического курса, выполнение домашних работ, включающих решение задач, анализ конкретных ситуаций и подготовку их презентаций, и т.п. Самостоятельная работа осуществляется в индивидуальном формате. Самостоятельная работа выполняется обучающимися на основе учебнометодических материалов дисциплины (приложение 2). Самостоятельно изучаемые вопросы курса включаются в экзаменационные вопросы

## **6. Учебно-методическое и информационное обеспечение дисциплины**

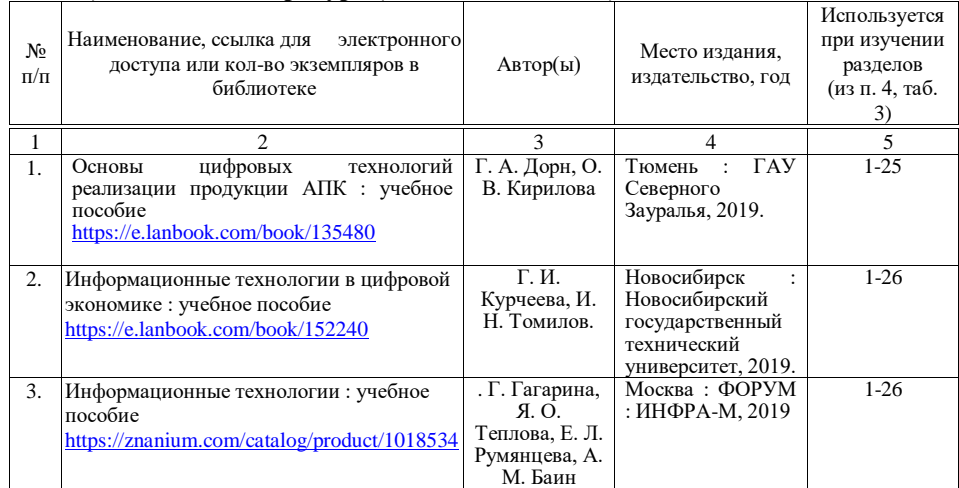

#### **а) основная литература (библиотека СГАУ)**

## **б) дополнительная литература**

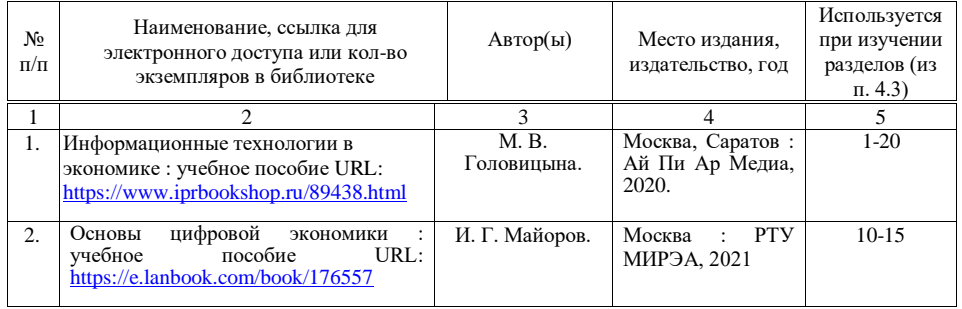

#### **в) ресурсы информационно-телекоммуникационной сети «Интернет»**

Для освоения дисциплины рекомендуются следующие сайты информационно-телекоммуникационной сети «Интернет»:

- − официальный сайт университета: [https://sgau.ru;](https://sgau.ru/)
- − [https://integral-russia.ru/2019/09/10/tsifrovye-instrumenty-tsifrovoj](https://integral-russia.ru/2019/09/10/tsifrovye-instrumenty-tsifrovoj-ekonomiki-bazovye-voprosy-i-opredeleniya/)[ekonomiki-bazovye-voprosy-i-opredeleniya/](https://integral-russia.ru/2019/09/10/tsifrovye-instrumenty-tsifrovoj-ekonomiki-bazovye-voprosy-i-opredeleniya/)
- − <https://www.sap.com/cis/products.html>
- − <https://hr-agent.ru/company/novye-hr-tekhnologii/>
- − <https://www.fnc-group.ru/>
- − <https://www.poly.com/>
- − Облачные технологии в российских банках https://znanium.com/catalog/product/953779

#### **г) периодические издания**

- − Информационные и телекоммуникационные технологии URL: [https://www.elibrary.ru/publisher\\_titles.asp?publishid=8881](https://www.elibrary.ru/publisher_titles.asp?publishid=8881)
- − URL: Системы управления и информационные технологии [https://www.elibrary.ru/publisher\\_titles.asp?publishid=1334](https://www.elibrary.ru/publisher_titles.asp?publishid=1334)
- [https://www.elibrary.ru/title\\_about.asp?id=8742](https://www.elibrary.ru/title_about.asp?id=8742) URL: [https://www.elibrary.ru/publisher\\_titles.asp?publishid=662](https://www.elibrary.ru/publisher_titles.asp?publishid=662)

## **д) информационные справочные системы и профессиональные базы данных**

- 1. Научная библиотека университета http://library.sgau.ru/cgibin/irbis64r\_01/cgiirbis\_64.exe?C21COM=F&I21DBN=BOOKS&P21DBN=
- 2. Электронная библиотечная система «Лань» [http://e.lanbook.com.](http://e.lanbook.com/)
- 3. Электронно-библиотечная система Znanium.com https://znanium.com/
- 4. Научная электронная библиотека eLIBRARY.RU. [http://elibrary.ru.](http://elibrary.ru/)
- 5. Профессиональная база данных «Техэксперт».
	- 8

Современные, профессиональные справочные базы данных, содержащие нормативно-правовую, нормативно-техническую документацию и уникальные сервисы.

6. Поисковые интернет-системы Bing, Google.

## **е) информационные технологии, используемые при осуществлении образовательного процесса:**

К информационным технологиям, используемым при осуществлении образовательного процесса по дисциплине, относятся:

– персональные компьютеры, посредством которых осуществляется доступ к информационным ресурсам и оформляются результаты самостоятельной работы;

– проекторы и экраны для демонстрации слайдов мультимедийных лекций;

– активное использование средств коммуникаций (электронная почта, тематические сообщества в социальных сетях и т.п.).

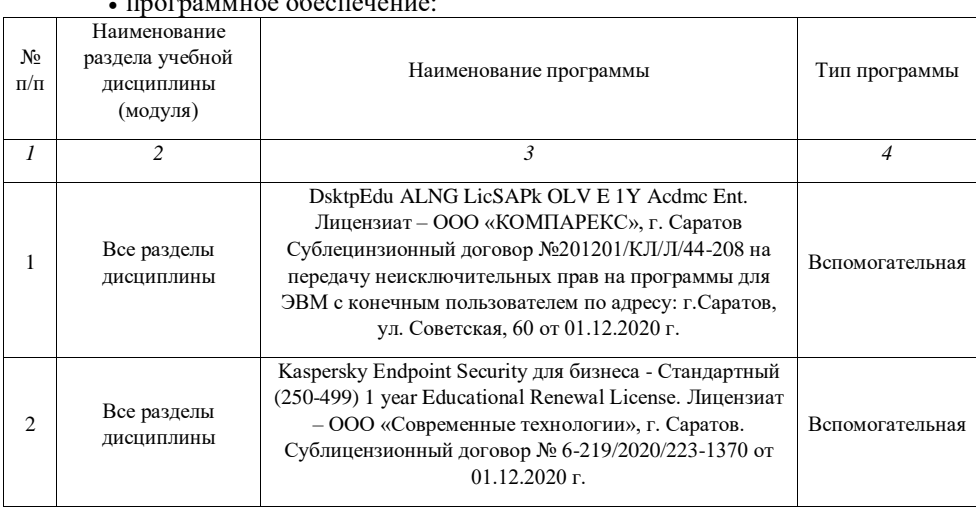

• программное обеспечение:

## **7. Материально-техническое обеспечение дисциплины (модуля)**

Для проведения занятий лекционного и семинарского типов, групповых и индивидуальных консультаций, текущего контроля и промежуточной аттестации необходимы аудитории с меловыми или маркерными досками, достаточным количеством посадочных мест и освещенностью**.** Для использования медиаресурсов необходимы проектор, экран, компьютер или ноутбук, по возможности – частичное затемнение дневного света.

 $\mathsf{q}$ 

Для проведения лекционных, практических занятий и контроля самостоятельной работы по дисциплине кафедры «Экономическая кибернетика» имеются аудитории № 224, № 422, №134а, № 245, № 249. .

Помещения для самостоятельной работы обучающихся аудитория №245 №134а, читальные залы библиотеки оснащены компьютерной техникой с возможностью подключения к сети «Интернет» и обеспечением доступа в электронную информационно-образовательную среду университета.

#### **8. Оценочные материалы**

Оценочные материалы, сформированные для проведения текущего контроля успеваемости и промежуточной аттестации обучающихся по дисциплине «Цифровые технологии в экономике» разработан на основании следующих документов:

- Федерального закона Российской Федерации от 29.12.2012 N 273-ФЗ «Об образовании в Российской Федерации» (с изменениями и дополнениями);

- приказа Минобрнауки РФ от 05.04.2017 № 301 «Об утверждении Порядка организации и осуществления образовательной деятельности по образовательным программам высшего образования – программам бакалавриата, программам специалитета, программам магистратуры»;

Оценочные материалы представлены в приложении 1 к рабочей программе дисциплины и включают в себя:

- перечень компетенций с указанием этапов их формирования в процессе освоения образовательной программы;
- описание показателей и критериев оценивания компетенций на различных этапах их формирования, описание шкал оценивания;
- типовые контрольные задания или иные материалы, необходимые для оценки знаний, умений, навыков и (или) опыта деятельности, характеризующие этапы формирования компетенций в процессе освоения образовательной программы;
- методические материалы, определяющие процедуры оценивания знаний, умений, навыков и (или) опыта деятельности, характеризующих этапы формирования компетенций.

#### **9. Учебно-методическое обеспечение самостоятельной работы**

Перечень учебно-методического обеспечения самостоятельной работы представлен в приложении 2 к рабочей программе по дисциплине «Цифровые технологии в экономике».

# **10. Методические указания для обучающихся по изучению дисциплины «Цифровые технологии в экономике»**

Методические указания по изучению дисциплины «Цифровые технологии в экономике» включают в себя:

1. Краткий курс лекций.

*Рассмотрено и утверждено на заседании кафедры «Экономическая кибернетика» «19» мая 2021 года (протокол № 8а).*

# Лист изменений и дополнений, вносимых в рабочую программу дисциплины «Цифровые технологии в экономике»

Дополнения и изменения, внесенные в рабочую программу дисциплины «Цифровые технологии в экономике» на 2021/2022 учебный год:

## Сведения об обновлении лицензионного программного обеспечения

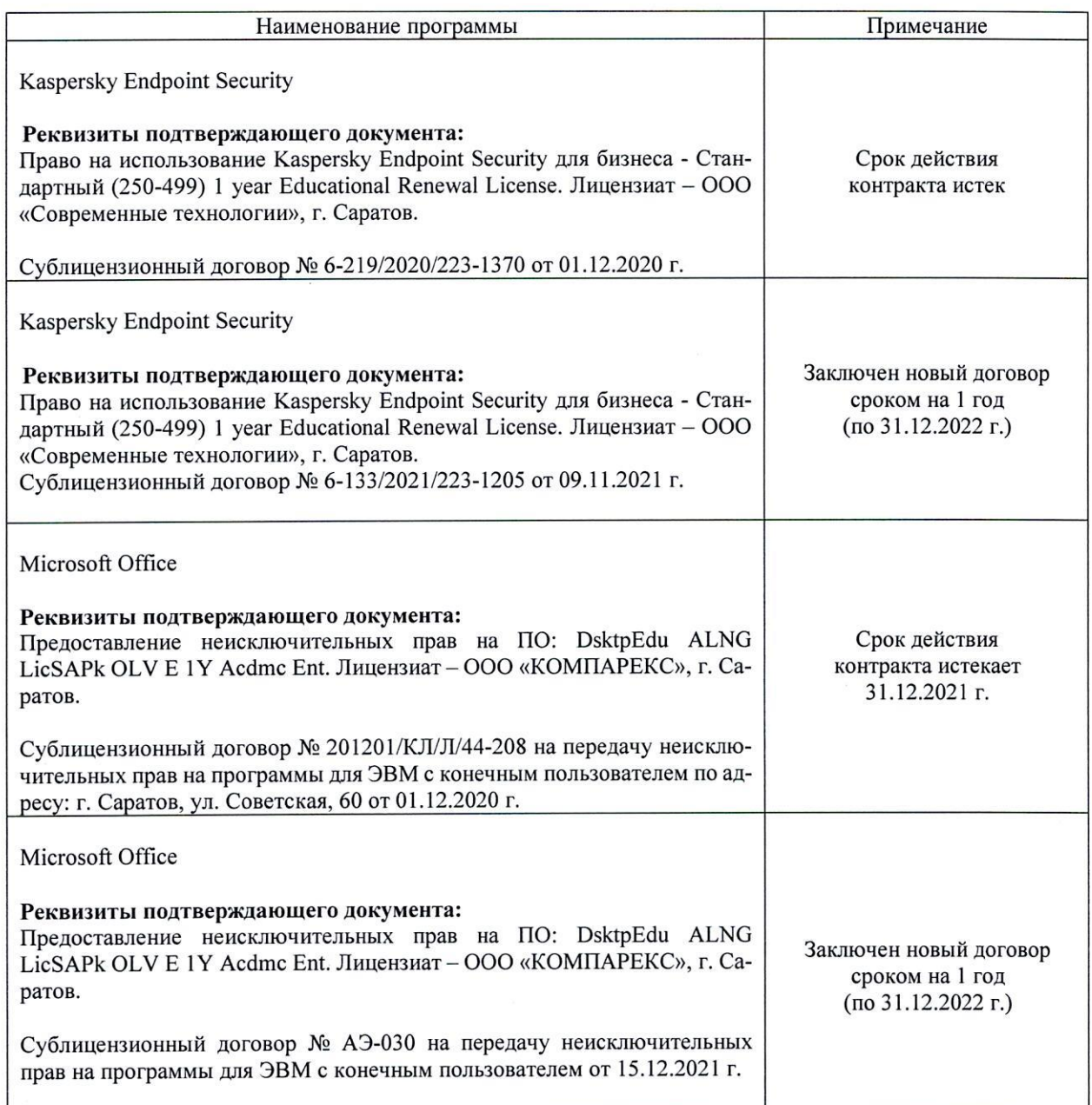

Актуализированная рабочая программа дисциплины «Цифровые технологии в экономике» рассмотрена и утверждена на заседании кафедры «Бухгалтерский учет, статистика и информационные технологии»» «15» декабря 2021 года (протокол № 3б).

Заведующий кафедрой

подпись

С.И. Ткачев

# Лист изменений и дополнений, вносимых в рабочую программу дисциплины «Пифровые технологии в экономике»

Дополнения и изменения, внесенные в рабочую программу дисциплины «Цифровые технологии в экономике» на 2022/2023 учебный год:

1. В связи с переименованием университета рабочую программу дисциплины **«Цифровые технологии экономике»,** разработанную утвержденную федеральном государственном образовательном учреждении высшего образования «Саратовский государственный аграрный университет имени Н.И. Вавилова (ФГБОУ ВО Саратовский ГАУ) считать рабочей программой дисциплины федерального государственного образовательного учреждения высшего образования «Саратовский государственный университет генетики, биотехнологии и инженерии имени Н.И. Вавилова» (ФГБОУ ВО Вавиловский университет) на основании решения Ученого совета университета от 30.08.2022 протокол №1.

Актуализированная рабочая программа дисциплины **«Цифровые технологии экономике»** рассмотрена утверждена на заседании кафедры «Цифровое управление процессами в АПК» «31» августа 2022 года (протокол № 2).

Заведующий кафедрой

(подпись)

А.В. Ключиков